The book was found

# **How To Do Everything With Paint Shop Pro 8**

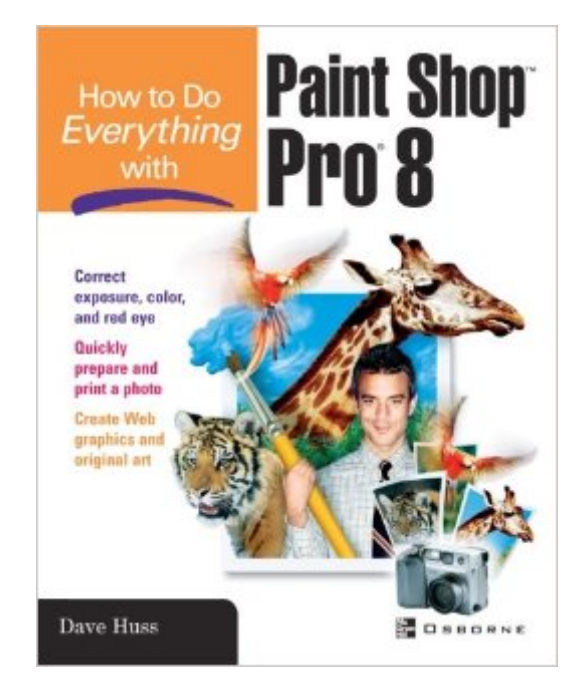

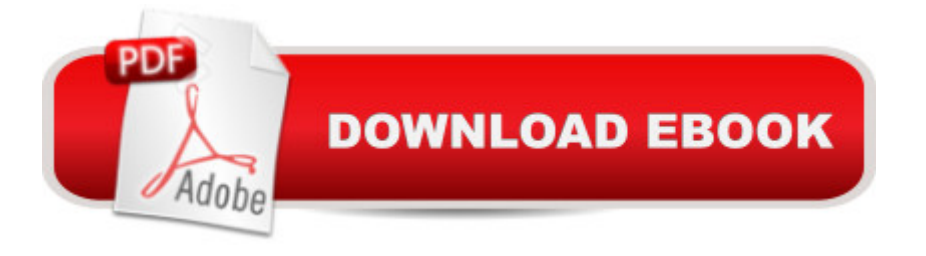

## **Synopsis**

Add dazzling effects to your digital camera photos with help from this friendly, solutions-oriented guide to the latest release of Paint Shop Pro. Covering all of photo-editing fundamentals this easy-to-use resource will show you how to repair damaged photos, scan images, add text to images, create Web graphics, build simple yet eye-catching animations, and more. For adding new life to any photo or including animated graphics on your Web site, this is the ideal book for you.

### **Book Information**

Series: How to Do Everything Paperback: 400 pages Publisher: McGraw-Hill Osborne Media; 1 edition (May 27, 2003) Language: English ISBN-10: 0072191074 ISBN-13: 978-0072191073 Product Dimensions: 7.3 x 0.9 x 9.1 inches Shipping Weight: 1.6 pounds (View shipping rates and policies) Average Customer Review: 3.5 out of 5 stars $\hat{A}$   $\hat{A}$  See all reviews $\hat{A}$  (22 customer reviews) Best Sellers Rank: #111,354 in Books (See Top 100 in Books) #36 in Books > Computers & Technology > Graphics & Design > Desktop Publishing #104 in Books > Textbooks > Computer Science > Graphics & Visualization #113 in Books > Textbooks > Computer Science > Operating **Systems** 

#### **Customer Reviews**

Although this book needs another title (it certainly does not cover 'everything' in PSP 8 especially things like brushes, filters, it is still an excellent reference for using PSP 8 with your digital photography images and teaching some digital photography techniques.I bought:Paint Shop Pro 8: The Guide to Creating Professional Images by Robin NicholsHow To Do Everything with Paint Shop Pro 8 by Dave HussPaint Shop Pro 8 Zero to Hero by Sally Beachman and Ron LaceyPaint Shop Pro 8 Power by Lori Davis.Dave's book is by far the best for digital photography and Paint Shop Pro 8, he knows his photography unlike the others who really seem to struggle to explain anything but the most basic, surface information. Zero to Hero by Beacham and Lacey is a complete was of money in my experience unless you are a person who doesn't have a clue when you are being fed garbage information by macjob type people who have no formal training in graphics design (it shows in their book). Robin Nichols book is much better than Dave's for covering brushes, filters, and

principles and concepts and has the creative touch to bring it all together for the reader nicely. Lori Davis' book is much like Beacham and Lacey's when it comes to lacking any hint of unique, creativity, but at least Lori knows Paint Shop Pro well, unlike Beacham and Lacey who seem to be very limited in the topics they can discuss in detail. Lori's book is a good extension of the Paint Shop Pro 8 manual where she covers what has been done but uses more examples.Out of these books if you have the cash purchase Dave's book for his digital photography and photo editing tips and tricks and advice.

#### Download to continue reading...

How To Do Everything with Paint Shop Pro 8 Paint Style: The New Approach to Decorative Paint [Finishes Case Shop Manua](http://ebooksreps.com/en-us/read-book/033bJ/how-to-do-everything-with-paint-shop-pro-8.pdf?r=vGDoTN8%2BlLTbLTqLKNKD6cT2Jk4FGMDkFKcAmSM6qvk%3D)l C-37 (2090-2094-2290-2294-2390-2394-2590-2594) (I & T Shop Service) Ford Shop Manual Models3230 3430 3930 4630+ (I & T Shop Service Manuals) International Harvester Shop Manual Series 300 300 Utility - Ih - 10 (I & T Shop Service) Ferguson Shop Manual: Models Te20, To20, To30 (I & T Shop Service) International Harvester Shop Manual (I & T Shop Service Manuals) Go Pro Camera: Video editing for Beginners: How to Edit Video in Final Cut Pro and Adobe Premiere Pro Step by Step New Complete Guide to Band Saws: Everything You Need to Know About the Most Important Saw in the Shop The Everything Wedding Vows Book: Anything and Everything You Could Possibly Say at the Altar-And Then Some (Everything (Weddings)) The Everything Wedding Vows Book: Anything and Everything You Could Possibly Say at the Altar - And Then Some (Everything Series) Apple Pro Training Series: Soundtrack Pro Apple Pro Training Series: Logic Pro 8 and Logic Express 8 The Complete Beginners Guide to Mac OS X El Capitan: (For MacBook, MacBook Air, MacBook Pro, iMac, Mac Pro, and Mac Mini) Apple Pro Training Series: Final Cut Pro X (2nd Edition) iPad Pro Guide: The Ultimate Guide for iPad Pro, iPad & iPad mini Microsoft Surface Pro 4 & Microsoft Surface Book: The Beginner's Guide to Microsoft Edge, Cortana & Mail App on Microsoft Surface Pro 4 & Microsoft Surface Book Apple Pro Training Series: Final Cut Pro X 10.2: Professional Post-Production Bankruptcy Bible 2016: The Only Pro-Consumer/Pro-Active Approach to Filing Bankruptcy (Ultimate Bankruptcy Series) How To Mediate Like A Pro: 42 Rules for Mediating Disptes (How To \_\_\_Like A Pro)

**Dmca**